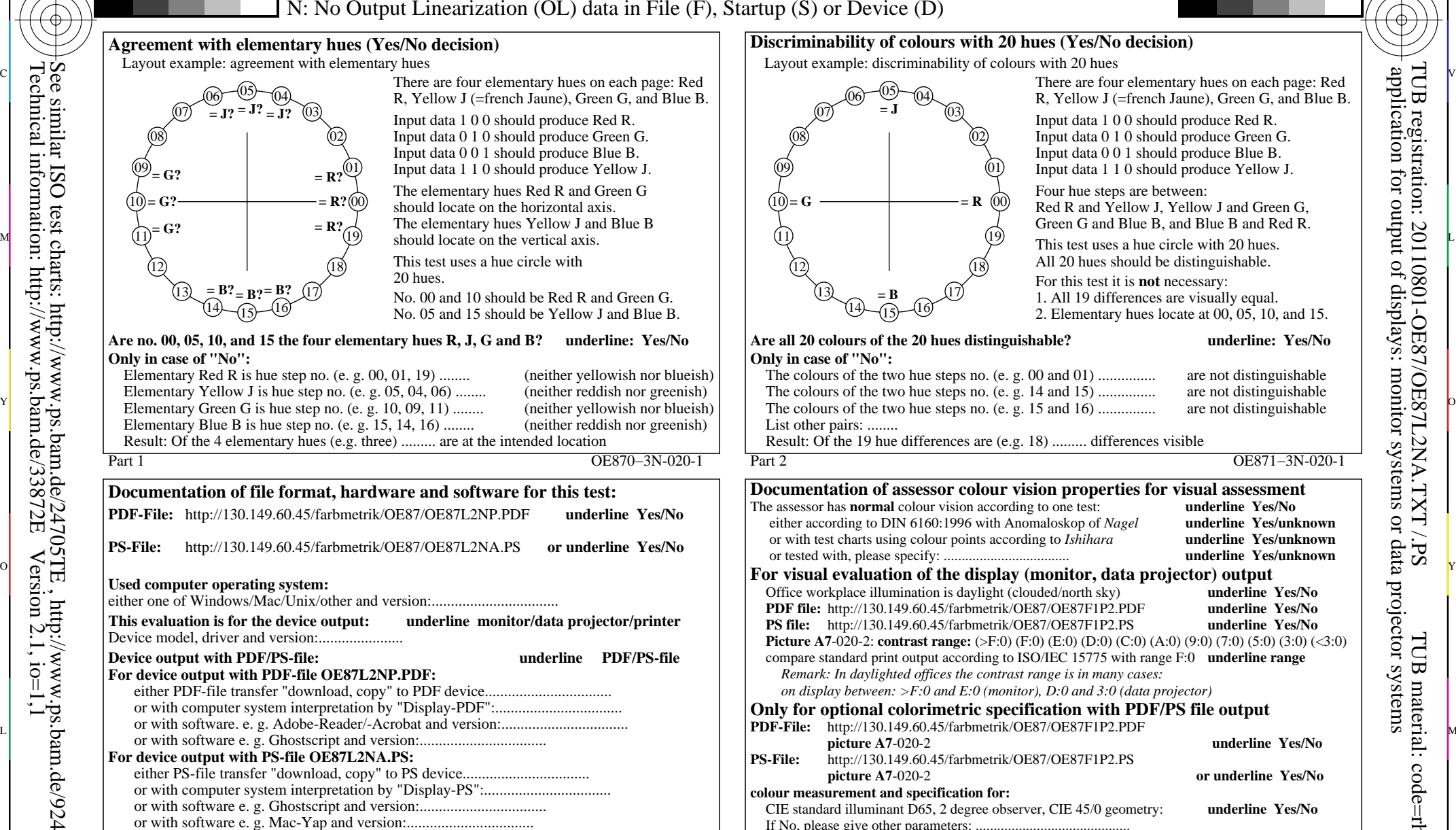

Special remarks:Special remarks, e. g. output of Landscape (L)

C

...................................................................... ...................................................................... ......................................................................

## **Discriminability of colours with 20 hues (Yes/No decision)**

Layout example: discriminability of colours with 20 hues

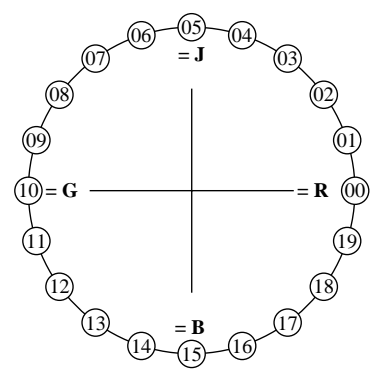

**Only in case of "No":**

List other pairs: ........

 $\overline{O}$ 

R, Yellow J (=french Jaune), Green G, and Blue B. Input data 1 0 0 should produce Red R. Input data 0 1 0 should produce Green G. Input data 0 0 1 should produce Blue B. Input data 1 1 0 should produce Yellow J. Four hue steps are between: Red R and Yellow J, Yellow J and Green G, Green G and Blue B, and Blue B and Red R. This test uses a hue circle with 20 hues. All 20 hues should be distinguishable. For this test it is **not** necessary: 1. All 19 differences are visually equal. 2. Elementary hues locate at 00, 05, 10, and 15. **Are all 20 colours of the 20 hues distinguishable? underline: Yes/No** The colours of the two hue steps no. (e. g. 00 and 01) ............... are not distinguishable The colours of the two hue steps no. (e. g. 14 and 15) ............... are not distinguishable Result: Of the 19 hue differences are (e.g. 18) ......... differences visible

C

 *Remark: In daylighted offices the contrast range is in many cases:* Part 4 OE871−7N-020-1 **Documentation of assessor colour vision properties for visual assessment**<br>The assessor has **normal** colour vision according to one test:<br>**underline Yes/No** The assessor has **normal** colour vision according to one test: either according to DIN 6160:1996 with Anomaloskop of *Nagel* **underline Yes/unknown** or with test charts using colour points according to *Ishihara* **underline Yes/unknown** or tested with, please specify: ................................... **underline Yes/unknown For visual evaluation of the display (monitor, data projector) output** O Y Office workplace illumination is daylight (clouded/north sky) **underline Yes/No**<br> **PDF file:** http://130.149.60.45/farbmetrik/OE87/OE87F1P2.PDF underline Yes/No **PDF file:** http://130.149.60.45/farbmetrik/OE87/OE87F1P2.PDF **underline Yes/No PS file:** http://130.149.60.45/farbmetrik/OE87/OE87F1P2.PS **Picture A7-020-2: contrast range:** (>F:0) (F:0) (E:0) (D:0) (C:0) (A:0) (9:0) (7:0) (5:0) (3:0) (<3:0) (3:0) compare standard print output according to ISO/IEC 15775 with range F:0 **underline range** *on display between: >F:0 and E:0 (monitor), D:0 and 3:0 (data projector)* **Only for optional colorimetric specification with PDF/PS file output** L **PDF-File:** http://130.149.60.45/farbmetrik/OE87/OE87F1P2.PDF **CONTRIGHT CONTRIGHT CONTRIGHT CONTRIGHT CONTRIGHT picture A7**-020-2 **underline Yes/No PS-File:** http://130.149.60.45/farbmetrik/OE87/OE87F1P2.PS **picture A7**-020-2 **or underline Yes/No colour measurement and specification for:** CIE standard illuminant D65, 2 degree observer, CIE 45/0 geometry: **underline Yes/No** If No, please give other parameters: ........................................... **Colorimetric specification with PS file for colours in the columns A to T** Exchange of CIELAB data in file www.ps.bam.de/De17/10L/L17e00NP.PS and transfer of the PS-file L17e00NP.PS in PDF-file L17e00NP.PDF **underline Yes/No** of the PS-file L17e00NP.PS in PDF-file L17e00NP.PDF If No, please describe other method: ...................................... V C input: *cmy0 (−>cmy0\**d*) setcmyk*

Part 2 OE871−3N-020-1

-8

-8

Part 3 OE870−7N-020-1 OE87: Form A test chart 2 according to DIN 33872-5; DH Elementary hue agreement, discrimination (Yes/No-decision)

Y

M

 $\frac{1}{26}$  -8  $\frac{1}{26}$  -8  $\frac{1}{26}$  output 020-1: no change

V

-6

TUB material: code=rha4ta

-6

application for output of displays: monitor systems or data projector systems

TUB registration: 20110801-OE87/OE87L2NA.TXT /.PS

L